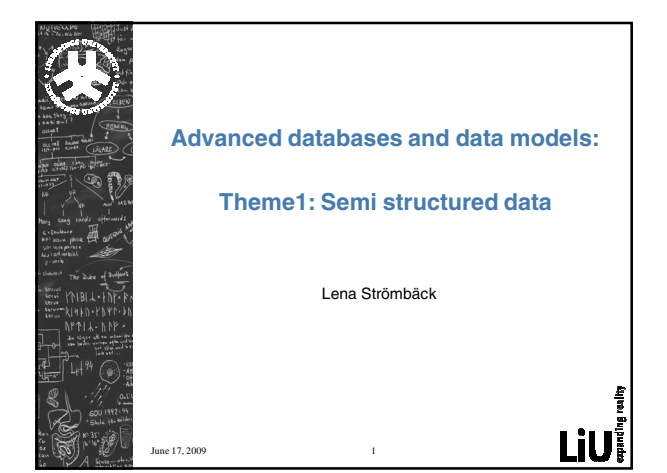

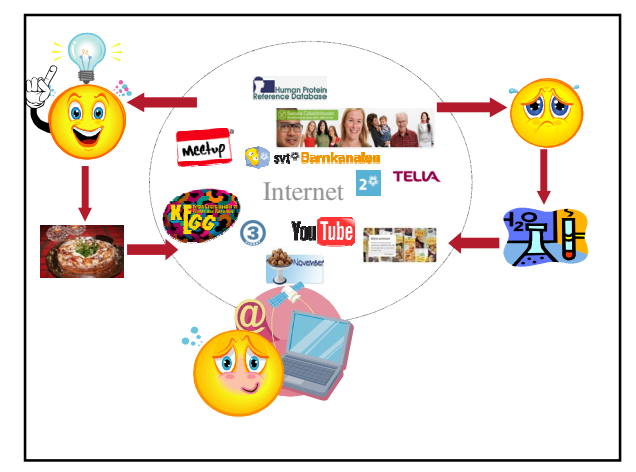

## What is the problem?

21<br>N 再<br>N 再

- The user's effort is not enough for the task
- The data describes complex real world objects
- The data is not easily human interpretable
- There is a need for integration and comparison of data

### In this course:

- What are the particular requirements for storing data on the web?
- Why are traditional databases not enough?
- Explore technologies for datamanagement on the web.
- Six themes
- Semi structured data
- Querying semistructured data
- Efficient storage for XML
- Object oriented data management
- Semantic web: Ontologies and OWL
- Data integration for the web

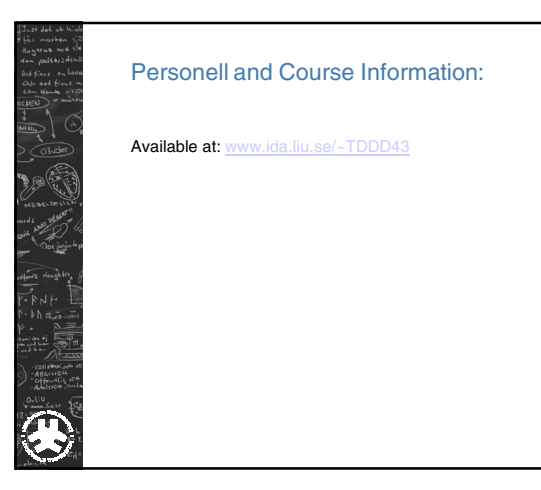

## Today´s lecture

Introduction to semi-structured data Technologies XML/RDF Defining the data model Data model vs. Data guides Technologies DTD/XML Schema/RDF Schema Data modeling in XML Other DB models

### Semi-structured data

Data is not just text, but is not as well-structured as data in databases

Occurs often in web databanks

m<br>-

Occurs often in integration of databanks

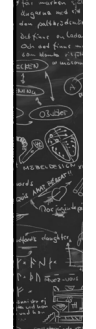

ZT.

### Semi-structured data - properties

irregular structure

implicit structure

partial structure

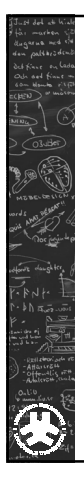

### Semi-structured data - model

network of nodes

object model (oid)

## OEM (Object Exchange Model)

Graph Nodes: objects

oid

- atomic or complex
- atoms: integer, string, gif, html, …
- value of a complex object is a set of object references (label, oid)

Edges have labels

OEM is used by a number of systems (ex. Lorel)

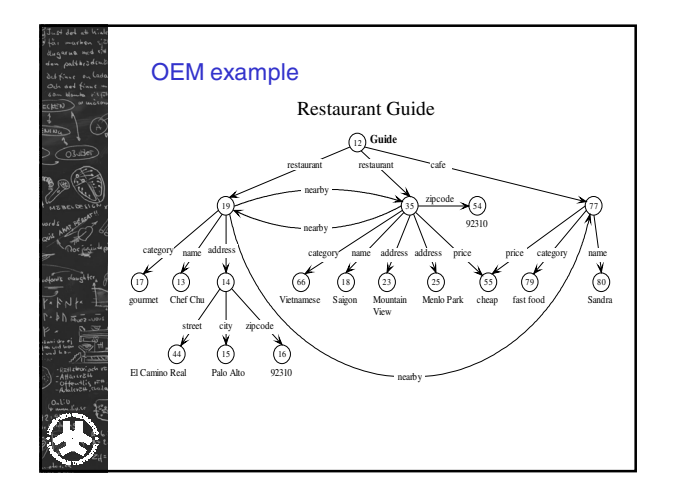

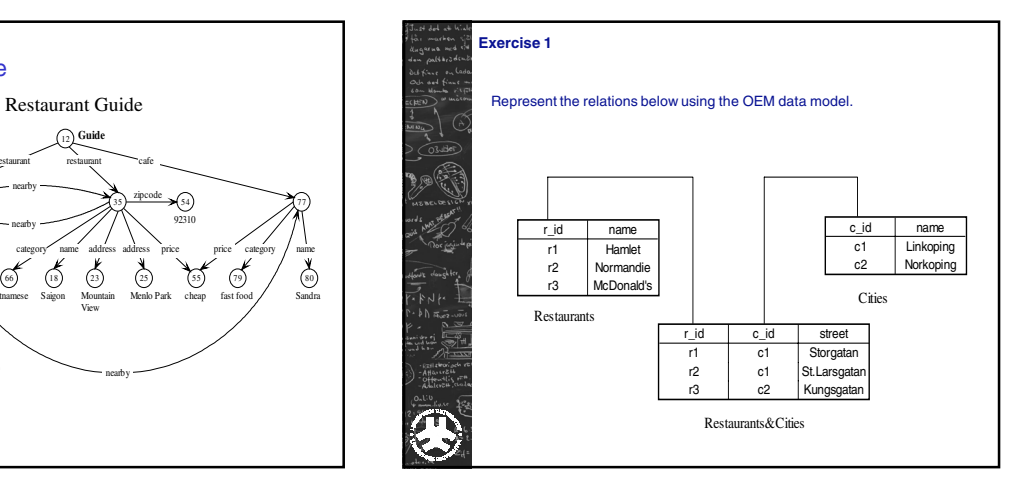

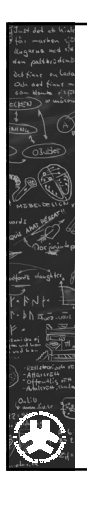

## Technologies: XML and RDF

Why not relational databases?

Technologies: XML RDF

Definition of datamodel: DTD

XMLschema RDFSchema

Semantic models: Ontoligies and OWL later in the course.

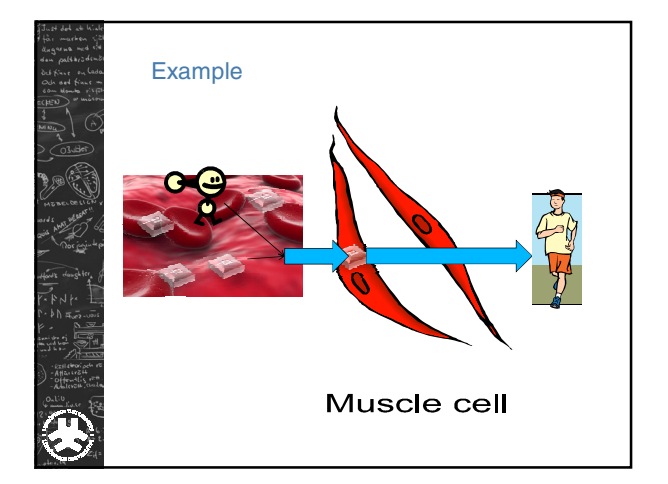

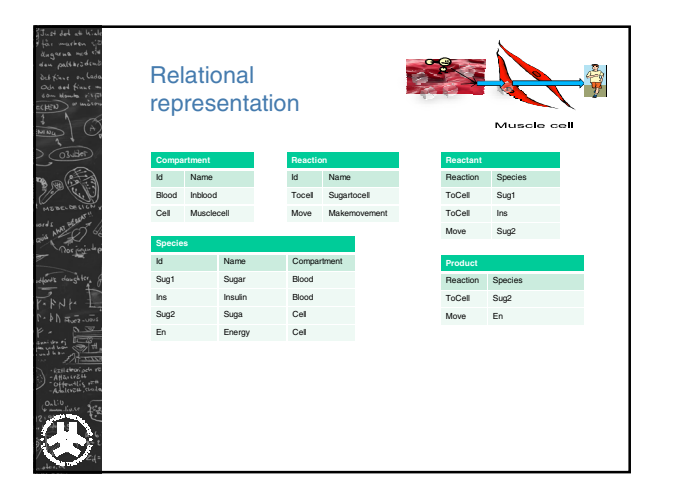

### Relational model - drawbacks

- Far from semi-structured proposal • Not suitable for descibing tree structure • Too general or many tables
- Static all attributes typed
- All data entries atomic in principle

### XML representation

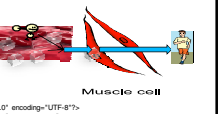

•Ordered tree Similar to semi-structured proposal

•Extensible New kinds of data can be integrated

•Element vs. Attribute

•Flexible Easy to mix different kinds of data

 $\label{eq:optimal} \begin{split} &\epsilon\text{-r} \text{min} \text{ vector}^{-1} \cdot \mathbf{O} \text{ coordinate} \text{ vector}^{-1} \cdot U^2 \text{ vector}^{-1} \\ &\epsilon\text{-r} \text{in} \text{trace}^{-1} \cdot \mathbf{M} \text{ vector} \text{ vector} \text{ vector}^{-1} \cdot \mathbf{M} \text{ vector} \text{ vector} \text{ vector} \\ &\text{matrix} \text{mean} \cdot \text{factor} \text{ -b} \text{prime} \\ &\text{dist} \text{O} \text{C} \text{supplement} \text{ of } \text{--} \text{block} \text{ vector} \text{ -bar} \text$ <species id="sug1" name="sugar" compartment="blood" /><br><species id="ins" name="insulin" compartment ="blood"/><br><species id="eng2" name="sugar" compartment ="cell"/><br><species id="en" name="energy" compartment ="cell"/>  $\begin{array}{lll} \textit{distOfSpocis} & \textit{CstOfSpocis} \\ \textit{distOfSpacitors} & \textit{c} & \textit{cs} \\ \textit{cs} & \textit{cs} & \textit{cs} \\ \textit{cs} & \textit{cs} & \textit{cs} \\ \textit{cs} & \textit{cs} & \textit{cs} \\ \textit{c} & \textit{cs} & \textit{cs} \\ \textit{c} & \textit{cs} & \textit{cs} \\ \textit{c} & \textit{cs} & \textit{cs} \\ \textit{c} & \textit{cs} & \textit{cs} \\ \textit{c} & \textit{cs} & \text$ <reaction id="move" name="makemovement"> <listOfReactants> ce species="sug2"/> </listOfReactants> <listOfProducts> <speciesReference species="en"/> </listOfProducts> </reaction> </listOfReactions> </minimodel>

# RDF: **R**esource **D**escription **F**ramework

Framework for describing resources on the web Designed to be read and understood by computers Not designed for being displayed to people

Written in XML RDF is a W3C Recommendation

## RDF: **R**esource **D**escription **F**ramework

<?xml version="1.0" encoding="UTF-8"?>

</species>

<species metaid="\_506372" id="E1" name="MAPKKK activator" compartment="compartment" initialConcentration="3e-05"> -annotation><br>crdf:RDF xmhs:rdf="http://www.w3.org/1999/02/22-rdf-syntax-ns#"<br>xmlns:bobic="http://biomodels.net/bioding-qualifiers/"<br>xmlns:bobic="http://biomodels.net/model-qualifiers/"><br>crdf:Description rdf:about="#\_506372

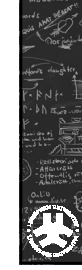

### RDF Data model: Triples

A **Resource** is anything that can have a URI, such as our molecule "\_506372 "

A **Property** is a Resource that has a name, such as "isVersionof"

A **Property value** is the value of a Property, such as " IPR003577 "

(note that a property value can be another resource)

Suitable for semi-structured data.

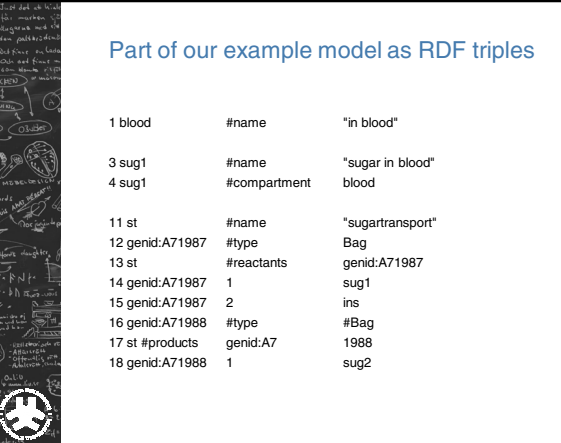

# Semi-structured data - properties Data model/guide changes commonly Object can change type/class The distinction between data and schema is blurred

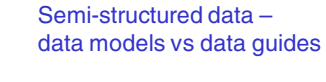

a posteriori 'data guide' versus a priori schema

Data model/data guide could be supportive or a hinder while querying

Definition of data model for XML – DTD or XML Schema

Data model for RDF – RDF schema

m<br>.

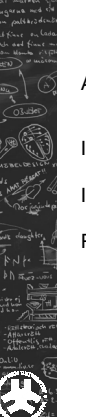

### Data Guides

A structural summary over a databank that is used as a dynamic schema

Is used in query formulation and optimization

Is often created a posteriori

Properties: concise accurate convenient

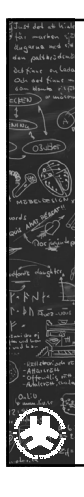

 $\begin{array}{c}\n\frac{1}{2} & \frac{1}{2} & \frac{1}{2} \\
\frac{1}{2} & \frac{1}{2} & \frac{1}{2} \\
\frac{1}{2} & \frac{1}{2} & \frac{1}{2} \\
\frac{1}{2} & \frac{1}{2} & \frac{1}{2} \\
\frac{1}{2} & \frac{1}{2} & \frac{1}{2} \\
\frac{1}{2} & \frac{1}{2} & \frac{1}{2} \\
\frac{1}{2} & \frac{1}{2} & \frac{1}{2} \\
\frac{1}{2} & \frac{1}{2} & \frac{1}{2} \\
\frac{1}{2} & \frac{1}{2} & \frac{1$ 

### Defining the XML model: DTD

A Document Type Definition (DTD) defines the legal building blocks of an XML document.

It defines the document structure with a list of legal elements and attributes.

In the DTD all XML documents are one of:

Elements Attributes Entities PCDATA CDATA

# Defining the XML model: XML Schema The XML Schema defines the legal building blocks of an XML document. An XML Schema: defines elements defines attributes defines which elements are child elements defines the order of child elements defines the number of child elements defines data types for elements and attributes defines default and fixed values for elements and attributes

## XML Schema vs. DTD

XML Schemas are extensible to future additions extend element definitions

XML Schemas are richer and more powerful than DTDs

XML Schemas are written in XML

XML Schemas support data types

XML Schemas support namespaces

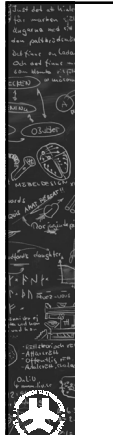

## RDF Schema – define relations between objects

<?xml version="1.0" encoding="UTF-8"?>

- <rdf:RDF xmlns:rdf="http://www.w3.org/1999/02/22-rdf-syntax-ns#" xmlns:rdfs="http://www.w3.org/2000/01/rdf-schema#">
- <rdf:Description rdf:ID="species"> <rdf:type rdf:resource="http://www.w3.org/2000/01/rdf-schema#Class"/> </rdf:Description>

<rdf:Description rdf:ID="protein"> <rdf:type rdf:resource="http://www.w3.org/2000/01/rdf-schema#Class"/> <rdfs:subClassOf rdf:resource="#species"/> </rdf:Description>

</rdf:RDF>

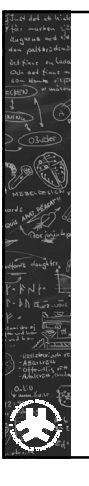

## Data modelling with XML

- Element s vs. Attributes
- Keys • Many to many relations

Lab exercises:

Construct a data model in relational model and XML.

Answer questions, compare and write report.

Tools: Oxygen XML and MS Server

### NoSQL – non relational databases

#### **Examples:**

**Document store:** CouchDB, ApacheDB **XML database:** Marklogic Server, eXist **Graph:** AllegroGraph, Neo4j **Object database:** GemStone/S **Key/value store on disk:** BigTable **Eventually consistent key-value store:** Cassandra **Ordered Key-value store:** Berkeley DB **Tabular:** BigTable, HyperTable, Hbase **Tuple store:** Apache River

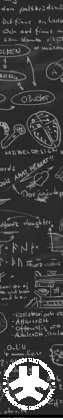

### Neo

Neo4j is a **graph database**. It is an embedded, disk-based, fully transactional Java persistence engine that stores data structured in graphs rather than in tables.

Linköping related company.

Interesting for semi-structured data.

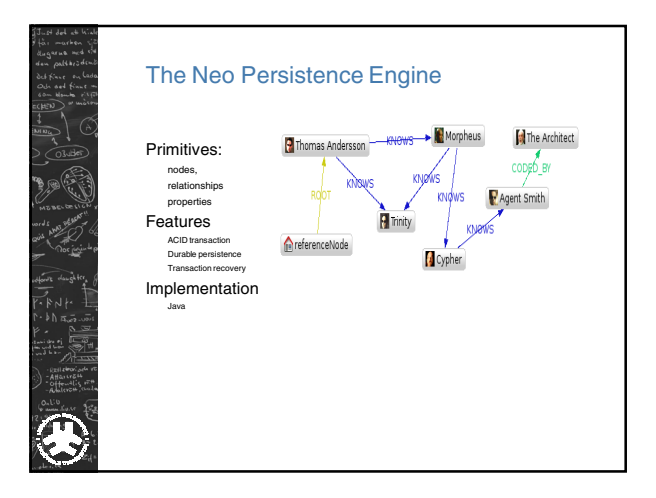

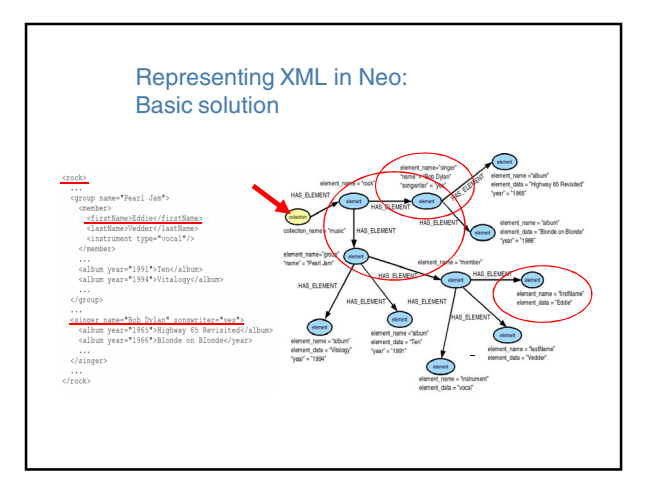

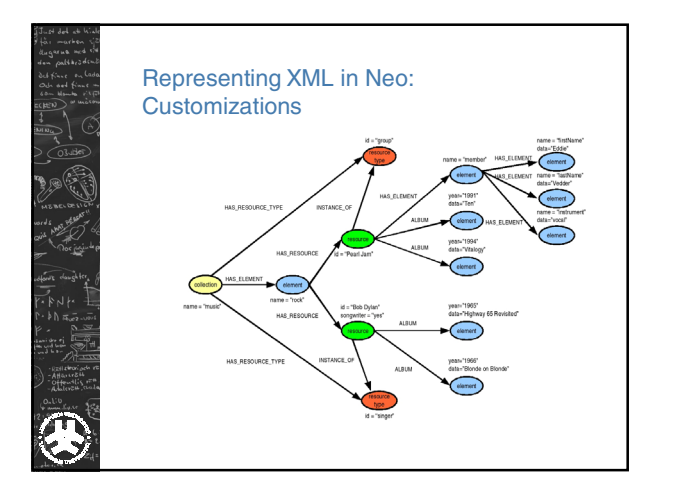

## Yahoo!: A web of concepts

- Concept: Things of interest to the users of the web.
- Concept represented as:
	- Id • meta-data (attributes with values)
	-
- Goals: Concept centric data organization
- What to support:

C

- Nested structure?
- Provenance, versions uncertainty?
- Relations between concepts?

### What do we search for?

Individual concepts: 60-70% Sets of concepts 10-20%

Attributes of a concept: Rather small correlation (restaurant menu 3%)

Aggreation: 59% of users click on more than one URL.

Concepts vs. Browsing: Follow paths of how user browsed. Easy to find patterns of what users commonly visit.